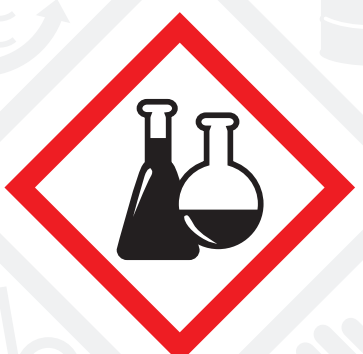

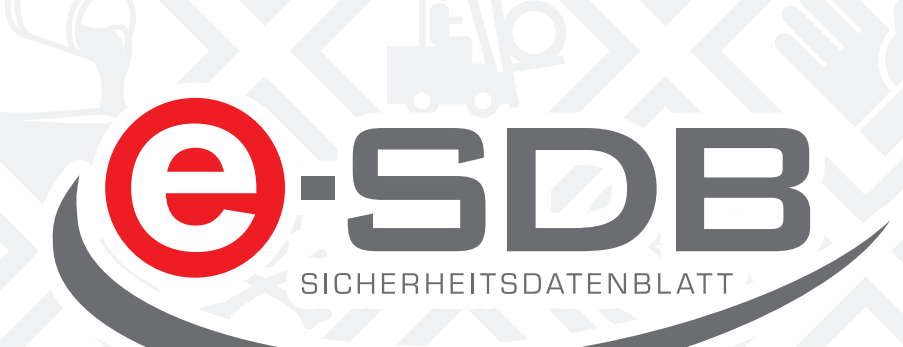

Erst gab es nichts, dann DIN 52900, dann EG (91/155/EWG) und jetzt REACH (1907/2006/EG, Artikel 31), dazwischen Initiativen (INQA, BDI-Standardsätze, EDAS und Seminare) und Untersuchungen (NRW). Aber kompetent, komplett und kompakt erstellte Sicherheitsdatenblätter sind nach wie vor Mangelware.

Mit REACH erfolgt jetzt ein neuer Anlauf, dem Sicherheitsdatenblatt auf die Sprünge zu helfen. Die in REACH festgelegten Informationspflichten sollen garantieren, dass nicht nur Hersteller und Importeure sondern auch ihre Abnehmer genügend Informationen für die sichere Verwendung chemischer Stoffe besitzen.

- **Nur so können Sie** sich als kompetente Akteure in der Lieferkette präsentieren.
- **Nur so können Sie** Ihren Verpflichtungen aus der REACH-Verordnung nachkommen.
- **Nur so können Sie** Ihren Kunden alle Informationen übermitteln, die diese für einen sicheren und rechtskonformen Einsatz benötigen.
- **Nur so können Sie** Ihre Kunden über die Risikomanagementmaßnahmen informieren, die für die sichere Verwendung des jeweiligen Stoffes ergriffen werden müssen.

# **Gute Sicherheitsdatenblätter müssen Sie erstellen**

# **Gute Sicherheitsdatenblätter braucht Ihr Kunde**

- **Nur so kann er** feststellen, ob es an seinen Arbeitsplätzen gefährliche chemische Arbeitsstoffe gibt.
- **Nur so kann er** alle Risiken, die sich durch die Verwendung dieser chemischen Arbeitsstoffe für die Sicherheit und die Gesundheit der Arbeitnehmer ergeben, bewerten.
- **Nur so kann er** die notwendigen Maßnahmen für den Gesundheitsschutz und die Sicherheit am Arbeitsplatz für den Verwender organisieren.
- **Nur so kann er** die Risikomanagementmaßnahmen für die sichere Verwendung ergreifen.

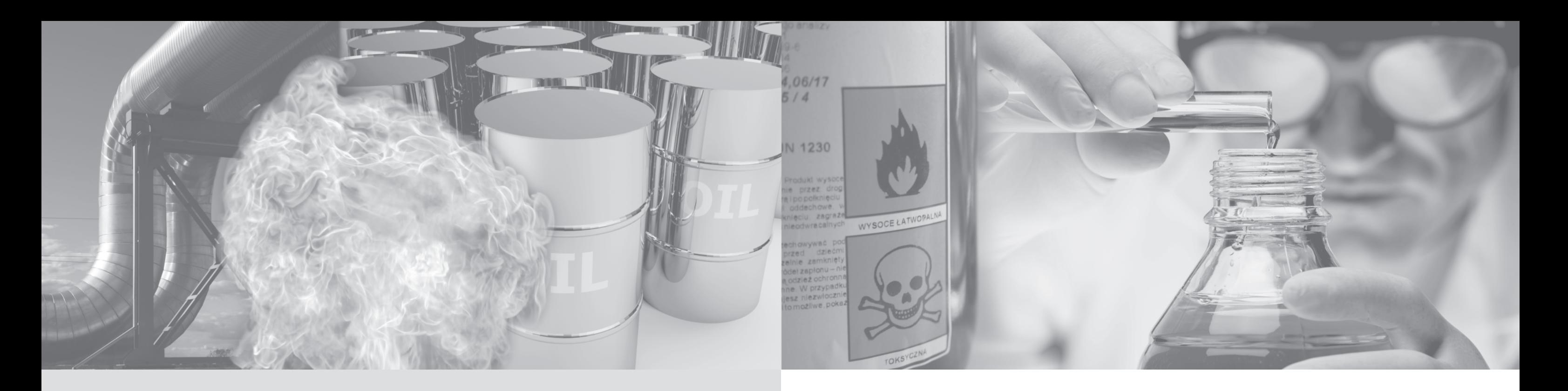

# **Und immer wieder grüßt das Sicherheitsdatenblatt Wir helfen Ihnen über die Straße**

Die folgende Grafik eines industriellen nachgeschalteten Anwenders zeigt deutlich, wer die meisten chemischen Produkte und damit Sicherheitsdatenblätter (SDB) liefert. Dies sind mit Abstand Sie, die kleinen und mittelständischen Unternehmen (KMU mit 1 bis 5 SDB), bei denen hohe finanzielle Aufwendungen für Sicherheitsdatenblatterfassung und -übermittlung häufig nicht mit dem internen Budget vereinbar sind.

Mit dem e-SDB wird Ihnen geholfen.

# **Das e-SDB - Mach es einfach aber nicht einfacher!**

#### **In drei Schritten zum Sicherheitsdatenblatt:**

1. www.esdb.eu eingeben und einloggen.

2. Das Sicherheitsdatenblatt mit einer komfortablen Web-Oberfläche online erstellen, aktuelle BDI-Standardsätze auswählen, Inhaltsstoffe aus der hinterlegten Stoffdatenbank (Anhang I der RL 67/548/EWG) eintragen.

3. Das fertige Datenblatt dann als pdf-Dokument und

EDASx-Datei speichern.

Im e-SDB-System im Web werden keine Sicherheitsdatenblätter gespeichert. Die erzeugten pdf- und EDASx-files können lokal auf dem PC abgespeichert werden. Für die weitere Bearbeitung kann das EDASx-File einfach wieder in das e-SDB-System eingelesen werden.

### **Hinweis:**

Obwohl das e-SDB-System hinsichtlich der elektronischen Erstellung von Sicherheitsdatenblättern ein hohes Maß an technischer Unterstützung bietet, will und kann dieses aber nicht die vom Verordnungsgeber geforderte Sachkunde des Erstellers komplett ersetzen.

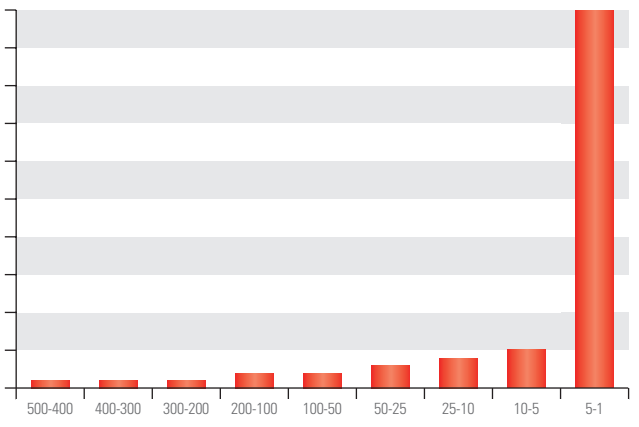

1000

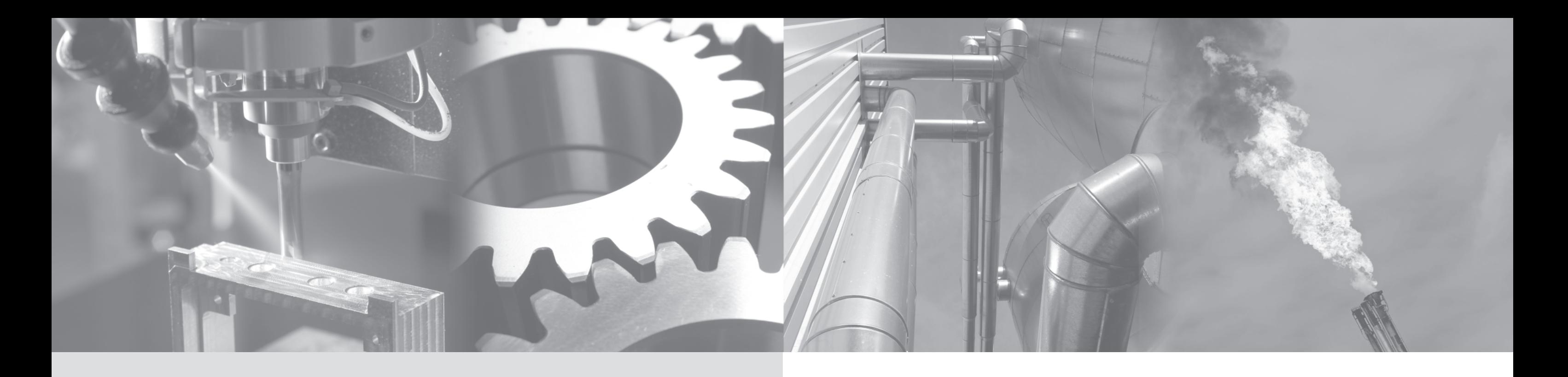

Lieferanten eines gefährlichen Stoffes oder einer gefährlichen Zubereitung sind verpflichtet, dem jeweiligen Abnehmer Informationen zu ihren Produkten in Form von Sicherheitsdatenblättern zur Verfügung zu stellen. Diese Informationen dienen dazu, mögliche Gefahren für Mensch und Umwelt bei der Anwendung, Verarbeitung, beim Transport und bei der Entsorgung aufzuzeigen.

Die folgende Beispielrechnung verdeutlicht den hohen finanziellen Aufwand, der einem SDB-Abnehmer durch die zusätzliche Erfassung und Pflege von Sicherheitsdatenblättern entsteht. Dieser Aufwand könnte durch den Einsatz von EDASx deutlich reduziert werden:

- 2.000 SDB sind im Bestand.
- Diese werden alle 2 Jahre aktualisiert (Arbeitsaufwand: 30 min/Aktualisierung (15 min p.a.).

Das Austauschformat EDASx ist ein einheitliches Format basierend auf dem XML-Standard, mit dem die Inhalte des Sicherheitsdatenblattes gem. Artikel 31 und Anhang II (REACH) in einer strukturierten Form elektronisch über-

tragen werden können.

- Es werden jedes Jahr 10 % neue Produkte (SDB) eingekauft. Die Erfassung eines kompletten SDB dauert 1 Stunde. 10 % der alten Produkte (SDB) werden ins Archiv überführt.
- Der Gesamtaufwand beträgt ca. 700 Stunden p.a..
- Kosten = ca. Euro 42.000.- p.a. (bei einem Stundensatz von Euro 60.-)

EDASx ist als PAS)1 1046 (Ausgabe 2004-09) im Beuth-Verlag erschienen. http://www.beuth.de/beuth/owa/bwr\_recherche.find\_artikel?p\_par3=PAS+1046&p\_sprache=de&p\_kontext=din1 Eine aktualisierte Ausgabe der PAS wird Ende 2008 erscheinen und auch die Änderungen gem. REACH berücksichtigen.Weitere Informationen: http://www.edas.org.

1 PAS ist die Abkürzung von »Publicly Available Specification« und bedeutet »öffentlich verfügbare Spezifikation«. PAS dienen derschnellen Veröffentlichung von Konsortial-Ergebnissen. Dieses Verfahren findet häufig im Rahmen innovativer Vorhaben Anwendung. Im Gegensatz zu Normen brauchen PAS nicht konsensbasiert zu sein. Sie sind nicht das Ergebnis eines normativen Prozesses, können aber als Ausgangspunkt für Normung verwendet werden.

# **Warum EDASx? Warum BDI-Standardsätze?**

Der BDI-Standardsatzkatalog ist ein Kernkatalog und enthält eine Auswahl allgemeingültiger Standardsätze für die Erstellung von Sicherheitsdatenblättern entsprechend der Gesetzgebung. Diese Auswahl sollte und muss durch eigene Standardsätze ergänzt werden.

Der BDI-Standardsatzkatalog ist ein nicht kommerzieller Katalog, der von Expertinnen und Experten der vielfältigen Sachgebiete zum Thema Sicherheitsdatenblatt gepflegt wird. Er ist eine hervorragende Basis und gleichzeitige Hilfe für die Erstellung von Sicherheitsdatenblättern.

# **Ein paar Worte zum System**

Das Sicherheitsdatenblatt im e-SDB-System wird online erstellt. Es ist keine spezielle lokale Software auf dem Rechner erforderlich. Ein Zugang zum Internet ist ausreichend. Es werden auch keine besonderen Plug-Ins und Browser-Erweiterungen benötigt.

Weitere Informationen unter www.esdb.eu

- Integration der internationalen Gefahrgutdatenbanken, ■ Integration weiterer Stoffdatenbanken,
- Bereitstellung von Hilfen in Kooperation mit GISBAU, ■ internationale Grenzwerte in Kooperation mit dem BGIA, ■ Verknüpfungen mit weiteren externen Datenbanken (REACH),
- Integration der GHS-Anforderungen.

## **Ausblick**

Das e-SDB lebt und wird weiterentwickelt. Im ersten Schritt wird die Firma SimmChem Software den Einstufungs- und Kennzeichnungs-Assistenten (das Schek-Modul) integrieren.

Übersetzungen der SDB auf Basis der BDI-Standardsätze werden durch die Firma Qualisys GmbH realisiert, die die BDI-Standardsätze in über 30 Sprachen übersetzt hat.

Das wichtigste Instrument für den Informationstransfer auch unter REACH ist das seit langem gängige und vertraute Sicherheitsdatenblatt. Gerade kleine und mittelständische Unternehmen (KMU) haben mit der kompetenten, kompletten und kompakten Erstellung von Sicherheitsdatenblättern große Probleme. Ihnen sind die angebotenen EDV-Systeme und die Erstellung der Datenblätter durch Beratungsunternehmen häufig zu teuer.

Mit dem e-SDB können Lieferanten einfach und preisgünstig rechtskonforme SDB erstellen, diese jeweils als pdf- und EDASx-File ausgeben und anschließend ihren Kunden zur Verfügung stellen.

# **Zusammenfassung**

## **Mit dem e-SDB ist allen geholfen!**

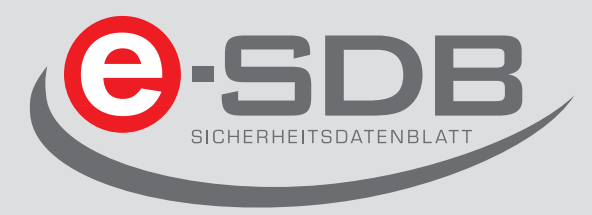

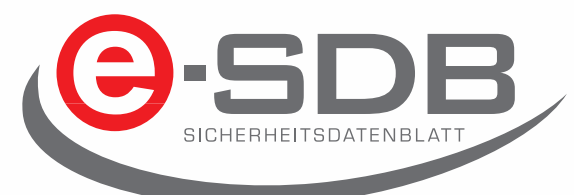

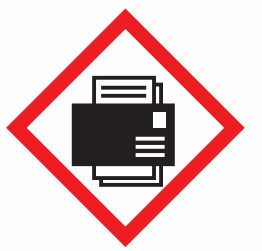

- So profitieren Lieferanten:
- So **können sie** sich als kompetente Akteure in der Lieferkette präsentieren.
- So **können sie** ihren Verpflichtungen aus der REACH-Verordnung nachkommen.
- So **können sie** ihren Kunden alle Informationen übermitteln, die diese für einen sicheren und rechtskonformen Einsatz benötigen.
- So **können sie** ihre Kunden über die Risikomanagementmaßnahmen informieren, die für die sichere Verwendung des jeweiligen Stoffes ergriffen werden müssen.
- So **können sie** ihren Kunden Datenblätter im EDASx-Format zum Import in deren jeweiliges System zur Verfügung stellen.

Auch der nachgeschaltete Anwender profitiert:

- So kann er feststellen, ob es an seinen Arbeitsplätzen gefährliche chemische Arbeitsstoffe gibt.
- So **kann er** alle Risiken, die sich durch die Verwendung dieser chemischen Arbeitsstoffe für die Sicherheit und die Gesundheit der Arbeitnehmer ergeben, bewerten.
- So kann er die notwendigen Maßnahmen für den Gesundheitsschutz und die Sicherheit am Arbeitsplatz für den Verwender organisieren.
- So **kann er** die Risikomanagementmaßnahmen für die sichere Verwendung ergreifen.
- So kann er die gesetzlichen Anforderungen erfüllen und die sichere Verwendung der chemischen Stoffe gewährleisten.
- So **kann er** dank EDASx die Datenblätter direkt in sein System importieren.

Einfach und rechtskonform Sicherheitsdatenblätter im und als pdf- und EDASx-Fi

### **1 Stoff-/Zubereitungs- und Firmenbezeichnung**

Der erste Abschnitt des Sicherheitsdatenblattes ist immer schnell ausgefüllt, so auch im e-SDB. Wie gewohnt können Sie Ihr Logo hinterlegen und diverse Einstellungen für ein CI-konformes Datenblatt vornehmen.

Ihre Adresse ist schon in den Stammdaten hinterlegt und muss nicht immer wieder eingeben werden.

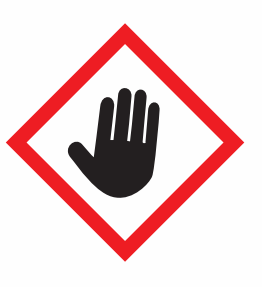

#### **2 Mögliche Gefahren**

Die möglichen Gefahren sind vielfältig. So führt ein fehlendes Sicherheitsdatenblatt zum Verlust von Aufträgen und damit von Kunden. Ein mangelhaft erstelltes Datenblatt führt zu Nachfragen und damit zur Verärgerung der Kunden. Die Folgen eines nicht rechtskonform erstellten SDB wollen wir hier gar nicht aufzeigen. Liegen keine fremdsprachigen SDB vor, dann können und dürfen die Produkte nicht ins Ausland geliefert werden. Fordert der Kunde das Sicherheitsdatenblatt im EDAS-Format und Sie können nicht liefern, dann haben Sie einen Wettbewerbsnachteil.

Sicherheitsdatenblätter liefern dem beruflichen Verwender von Chemikalien wichtige Informationen zu folgenden Merkmalen:

Identität des Produktes, auftretende Gefährdungen, sichere Handhabung und Maßnahmen zur Prävention sowie im Gefahrenfall. (Quelle: Bundesanstalt für Arbeitsschutz und Arbeitsmedizin)

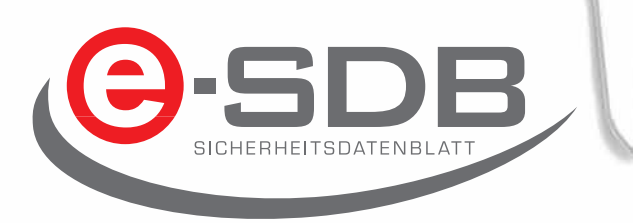

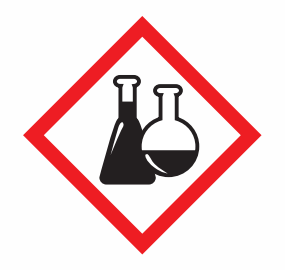

### **3 Zusammensetzung/Angaben zu Bestandteilen**

Die Bestandteile des e-SDB sind so zusammengesetzt, wie Sie es für die Erstellung eines guten Sicherheitsdatenblattes benötigen. Einfach – da keine Installationen notwendig sind. Ein Zugang zum Internet und ein Browser reichen aus. Transparent – da über eine individuelle Jahrespauschale alles abgedeckt ist. Komfortabel – da durch den Einsatz neuster Technologien die Anwendung praktisch nicht von einer auf dem PC installierten Software zu unterscheiden ist.

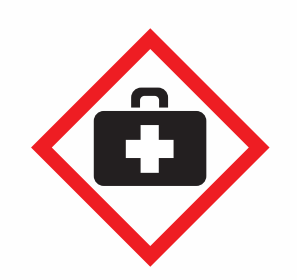

### **4 Erste-Hilfe-Maßnahmen**

Hier wird Ihnen geholfen. Der jeweils aktuelle BDI-Standardsatzkatalog ist hinterlegt. Diese Standardsätze liegen in allen relevanten Sprachen vor und es werden ständig mehr. Bei der Übersetzung Ihrer eigenen Sätze stehen wir hilfreich zur Seite.

Selbstverständlich ist auch die EU-Stoffliste nach Anhang I der RL 67/548/EWG hinterlegt. Sie können die Stoffe mit Legaleinstufung per Klick in Ihr SDB übernehmen. Die internationalen Grenzwertlisten, Gefahrgutdaten und der Abfallartenkatalog (AVV-Schlüssel) sind nicht nur hinterlegt, sondern werden gepflegt.

Ohne richtige und vollständige Informationen über das Produkt können in aller Regel keine zutreffenden Beurteilungen vorgenommen und die daraus resultierenden erforderlichen Schutzmaßnahmen am Arbeitsplatz ergriffen werden. (Quelle: VCI)

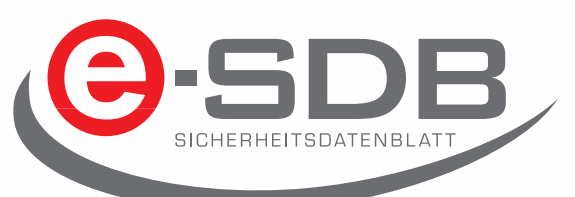

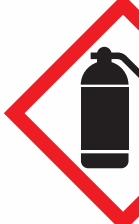

Einfach und rechtskonform Sicherheitsdatenblätter im und als pdf- und EDASx-Fi

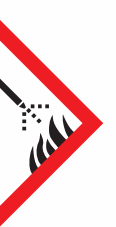

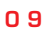

### **5 Maßnahmen zur Brandbekämpfung**

Bei Ihnen brennt es? Ihre Sicherheitsdatenblätter sind mit einem Textverarbeitungsprogramm erstellt und deshalb ist die Pflege immens aufwendig? Ihr Dienstleister erhöht ständig die Preise für die Erstellung und Pflege Ihrer Datenblätter? Die Software zur Erstellung der SDB ist schon lange nicht mehr auf dem neusten Stand? Ihre Kunden bedrängen Sie und wollen ständig neue und aktuelle Datenblätter, womöglich noch im EDAS-Format? Diese Brände können Sie ganz einfach löschen – schnell bei e-SDS anmelden!

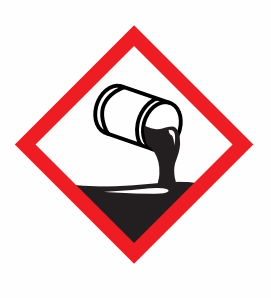

## **6 Maßnahmen bei unbeabsichtigter Freisetzung**

Sie bestimmen, wo Ihre Daten gespeichert werden und wer sie bekommen soll. Auf dem e-SDB-System werden die Daten nicht gespeichert. Sie erstellen ein SDB und sichern es als PDF- und EDAS-Datei auf Ihrem Rechner. Wenn Sie das einmal erstellte Datenblatt überarbeiten möchten, dann laden Sie es einfach wieder in das System und arbeiten weiter. Haben Sie Interesse an der Speicherung und Verteilung Ihrer Sicherheitsdatenblätter durch das e-SDB-System? Kein Problem, eine e-Mail an service@esdb.eu reicht.

In verschiedenen Fällen ist es für eine Firma sinnvoll, verschiedene Artikel mit ähnlichen oder gleichem Gefährdungspotenzial zu einer Gruppe zusammenzufassen und für diese Gruppe ein gemeinsames Sicherheitsdatenblatt zu erstellen. (Quelle: Wikipedia)

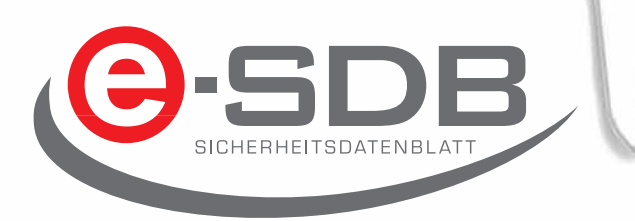

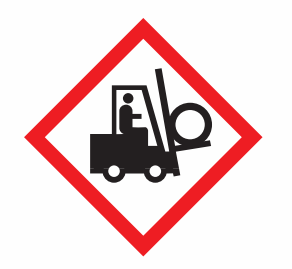

## **7 Handhabung und Lagerung**

Die Handhabung ist denkbar einfach und Lagerkosten fallen nicht an. Wir haben alle unsere Erfahrungen und die neuesten Technologien, wie dynamische Webanwendungen, eingesetzt. Obwohl es sich um ein Internetsystem handelt, ist die Bedienung praktisch so, wie bei einer auf Ihrem PC installierten Software. Die "Lagerung" des e-SDB-Systems erfolgt auf redundanten Systemen, die in einem Rechenzentrum mit mehreren Anbindungen an das Internet sowie Notstromversorgung von Profis betreut werden.

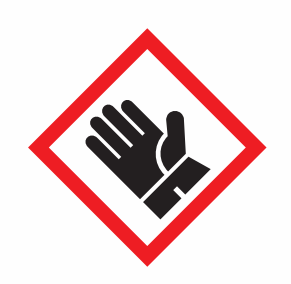

## **8 Expositionsbegrenzung und persönliche Schutzausrüstungen**

Bei den Arbeiten mit dem e-SDB benötigen Sie keine persönliche Schutzausrüstung, denn es ist völlig ungefährlich – eigentlich sogar gesundheitsfördernd, da Sie ganz entspannt an die Arbeit gehen können. Wir pflegen das System, gesetzliche Änderungen sind unverzüglich integriert, neue Standardsätze zeitnah eingefügt und für die hinterlegten Daten und Listen erhalten Sie eine Aktualitätsgarantie. Enthalten ist zum Beispiel eine Zusammenstellung von Arbeitsplatzgrenzwerten aus verschiedenen EU-Mitgliedstaaten, Japan, Kanada (Québec), der Schweiz und den USA. Bereitgestellt durch das BGIA - Institut für Arbeitsschutz.

Die Umsetzung der Gefahrstoffvorschriften in die betriebliche Praxis ist eine anspruchsvolle und schwierige Aufgabe. In diesem Zusammenhang spielt das Sicherheitsdatenblatt eine herausragende Rolle; soll es doch neben der Kennzeichnung die Basis aller weiteren Maßnahmen bieten. (Quelle: BG Bau/GISBAU)

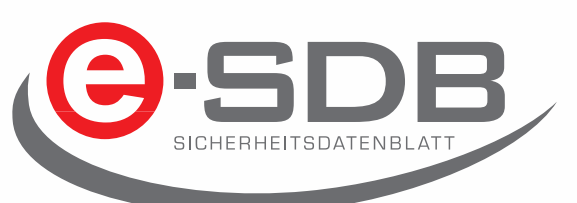

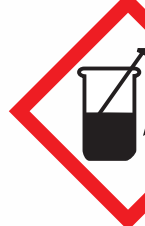

Einfach und rechtskonform Sicherheitsdatenblätter im und als pdf- und EDASx-Fi

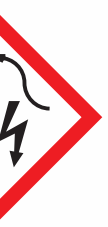

## **9 Physikalische und chemische Eigenschaften**

Es gibt nur zwei Eigenschaften von Eingabefeldern. Standardsätze: Hier wählen Sie einfach den passenden Satz aus, der in das SDB eingetragen wird. Sollte es wirklich keinen passenden Satz geben, dann formulieren Sie selber. Vor allem im Kapitel 9 müssen viele numerische Werte eingeben werden. Hier geht es ganz formal zu: Das Programm unterscheidet zwischen oberem und unterem Wert, selbstverständlich ergänzt um die richtige Einheit, Parameter und die Methode.

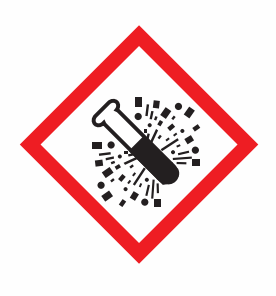

#### **10 Stabilität und Reaktivität**

Wir bieten Ihnen ein stabiles System für die Erstellung Ihrer Sicherheitsdatenblätter. Eska gibt es schon seit 1993, wir sind aus eigener Kraft gewachsen, Banken kennen wir nur von den Verhandlungen über die Habenzinsen, die Systeme sind redundant (s. a. Kapitel 7), auch unsere Partner sind ein Garant für Stabilität.

Natürlich sind wir auch reaktiv, denn wir reagieren auf Ihre Anforderungen und Wünsche. Würden wir das nicht tun, dann wären wir sicherlich nicht so erfolgreich.

In erster Linie ist es dafür vorgesehen, berufsmäßigen Verwenderinnen/Verwendern zu ermöglichen, die notwendigen Maßnahmen für den Gesundheits- und Umweltschutz und für die Sicherheit am Arbeitsplatz zu ergreifen.(Quelle: Umweltbundesamt Österreich)

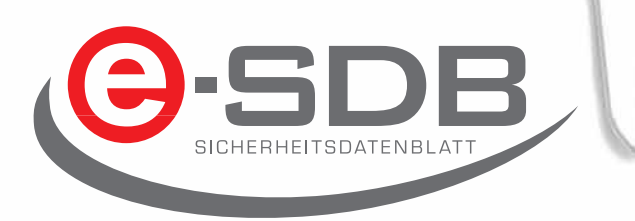

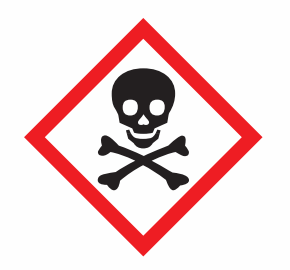

### **11 Angaben zur Toxikologie**

*Alle Ding' sind Gift und nichts ist ohn' Gift; allein die Dosis macht, dass ein Ding' kein Gift ist.)1* Wie hoch die Softwaredosis sein darf, ist individuell. Beim e-SDB ist sie verschwindend gering, weit unter dem NOEL. Es sind keine Installationen und Updates notwendig. Ein Rechner mit Internetzugang und Browser reicht. Die Daten- und Programmpflege erfolgt nur auf den Servern bei uns, so arbeiten Sie immer sofort mit den aktuellen Daten und der neuesten Software.

) <sup>1</sup> Theophrastus Bombastus von Hohenheim, genannt Paracelsus (1493–1541), Arzt aus Einsiedeln in der Schweiz, Quelle Wikipedia.

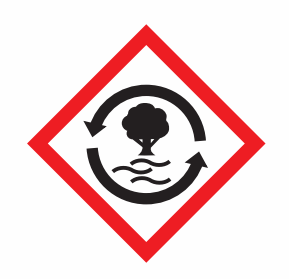

### **12 Angaben zur Ökologie**

Wir verwenden ausschließlich Strom aus regenerativen Energiequellen für unsere Büros. Engagieren auch Sie sich für die Umwelt. Mit dem e-SDB-System sparen Sie Energie, Papier und Toner. Und auch bei der Erhebung der ökologischen Daten können wir Ihnen helfen. An das e-SDB sind viele Dienstleister angeschlossen, die Sie beim Beschaffen, Interpretieren und auch bei sonstigen Fragen rund um das Sicherheitsdatenblatt schnell und zuverlässig unterstützen.

Allerdings werden Sicherheitsdatenblätter aufgrund ihrer kompakten Charakterisierung von Chemikalien auch in vielen anderen Bereichen verwendet und dienen sowohl Behörden als auch Privatpersonen als vielfältige und dennoch übersichtliche Informationsquelle. (Quelle: Umweltbundesamt Österreich)

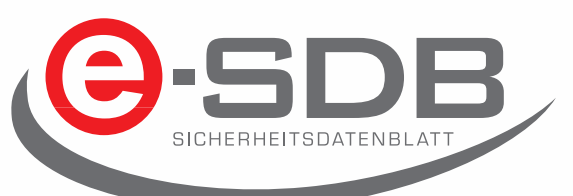

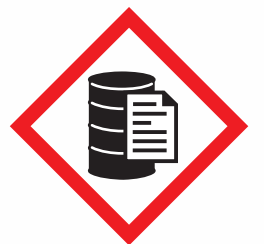

Einfach und rechtskonform Sicherheitsdatenblätter im und als pdf- und EDASx-Fi

### **13 Hinweise zur Entsorgung**

Entsorgen Sie alle alten Sicherheitsdatenblätter und starten Sie mit dem e-SDB-System in eine neue papierlose Zukunft. Für die sachgerechte Entsorgung lautet der AVV: 19 12 01 Papier und Pappe. Auch die anderen Abfallschlüssel und Abfallbezeichnung sind komfortabel im System hinterlegt. Selbstverständlich können Sie die Datenblätter aus e-SDB auch weiterhin drucken: Zur EDAS-Datei gehört stets auch das Sicherdatenblatt als PDF-Datei, die Sie einfach mit einer e-Mail verschicken, aber auch ausdrucken können.

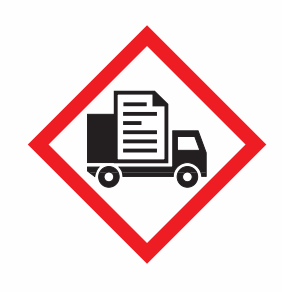

#### **14 Angaben zum Transport**

Zum Glück sind Sicherheitsdatenblätter, trotz des oft brisanten Inhaltes, nicht gefährlich. Denn beim Ausfüllen des Kapitels 14 werden Sie durch Gefahrgutdaten für den Straßen-, Schienen-, Seeund Luftverkehr unterstützt.

Diese Gefahrgutdaten werden, je nach Verkehrsträger, mit einem von der eska GmbH entwickelten System direkt vom Verordnungsgeber gepflegt oder wir erhalten die Datenbanken direkt vom Ersteller der Verordnung. Sicherer geht's nicht.

Wichtig ist, dass dieses Dokument regelmäßig an den aktuellen Rechtsstand angepasst wird. (Quelle: Bundesanstalt für Arbeitsschutz und Arbeitsmedizin)

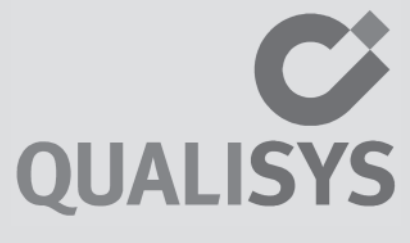

## **15 Vorschriften**

Beim Erstellen eines Sicherheitsdatenblattes müssen folgende Vorschriften beachtet werden: *REACH-Verordnung VO 1907/2006/EG Artikel 31 und Anhang II, ChemikalienG, GefahrstoffV, ChemVerbotsV, Bekanntmachung 220, WasserhaushaltsG, VAwS, KrW-/AbfG, AbfallverzeichnisV (AVV), SprengG, BetriebssicherheitsVerordnung, Vorschriften der BG, BGV, GefahrgutVO Straße/ Eisenbahn - GGVSE, ADR, IMDG-Code, IATA-DGR…*

- Einstufung und Kennzeichnung,
- Übersetzung der SDB,
- Integration von weiteren Stoffdatenbanken,
- Bereitstellung von Hilfen und Expertenwissen,
- Verknüpfungen mit weiteren externen Datenbanken,
- Datenkonvertierung für andere Systeme (z. Bsp. EDIFACT).

Schaffen Sie das tatsächlich allein? Lassen Sie sich helfen: Das e-SDB-System wird von Profis für Sie so up-to-date gehalten, so dass Sie stets auf die aktuellsten Informationen zugreifen.

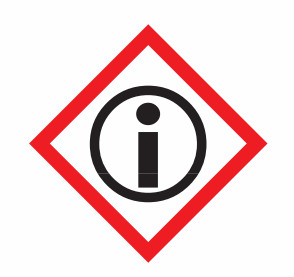

## **16 Sonstige Angaben**

Es geht weiter, denn das System lebt. Geplante Erweiterungen mit der Version 2.0:

Das Sicherheitsdatenblatt ist durch den jeweiligen Lieferanten unverzüglich zu aktualisieren, sobaldneue Informationen über die Gefährdung des Stoffes/der Stoffe oder sonstige Informationen, die Auswirkungen auf das Risikomanagement haben, vorliegen, eine Zulassung erteilt oder versagt wurde oder eine Beschränkung erlassen wurde. (Quelle: LUBW)

Die eska Ingenieurgesellschaft mbH wurde 1993 in das Handelsregister eingetragen. Zu den wesentlichen Arbeitsgebieten der eska GmbH gehören das Gefahrstoff- und Gefahrgutmanagement. In diesen beiden Bereichen entwickelt und konzipiert die eska GmbH anwendungsorientierte Software. Die eska Ingenieurgesellschaft mbH ist seit ihrer Gründung aktives Mitglied des EDAS-Arbeitskreises (EDAS = Elektronischer Austausch von Sicherheitsdatenblättern). Darüber hinaus werden beratende Dienstleistungen sowie Schulungen angeboten.

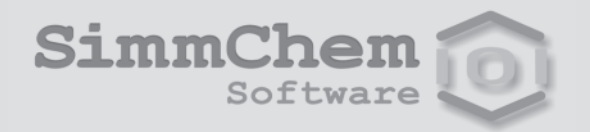

SimmChem Software entwickelt IT-Lösungen zur Einstufung und Kennzeichnung nach Gefahrstoffrecht. Für das e-SDB wird das SCHEK-Modul wesentliche Inhalte zu den Kapiteln 2, 3 und 15 des Sicherheitsdatenblattes liefern und bei der Umstellung auf GHS behilflich sein.

Qualisys, das Gefahrstoff-Backoffice mit 15jähriger Erfahrung, ist Ihr Partner für die Erstellung und Pflege von individuellen Sicherheitsdatenblättern auf fünf Kontinenten sowie der Anpassung an andere Rechtsgebiete, etwa US-Sicherheitsdatenblätter nach ANSI Z400.1. Seit 2004 stellt Qualisys für seine Softwarepartner Textbaustein-Bibliotheken in derzeit 30 Sprachen sowie Datenpakete zur Verfügung.

# **Ihre Partner für das Sicherheitsdatenblatt**

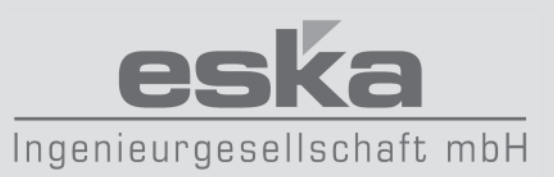

**eska Ingenieurgesellschaft mbH · Neue Große Bergstr. 20 · 22767 Hamburg-Altona Telefon: +49 40 306 81 70 · Telefax: +49 40 306 81 799 E-Mail: service@eska.eu · www.eska.eu**